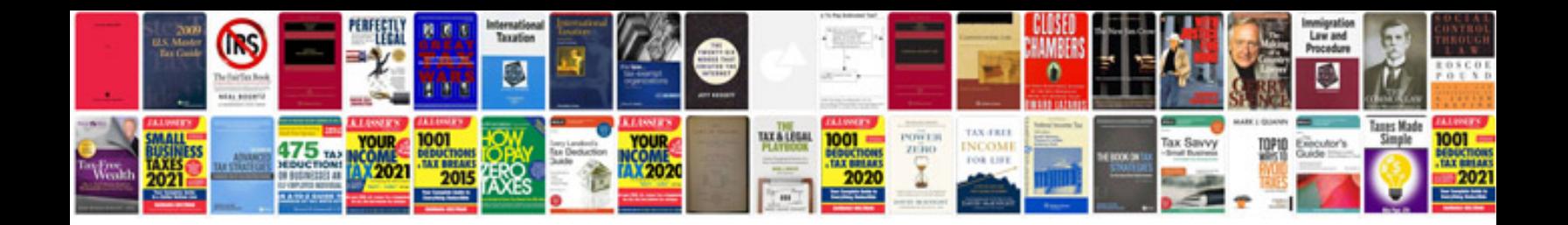

**Arduino cnc wiring diagram**

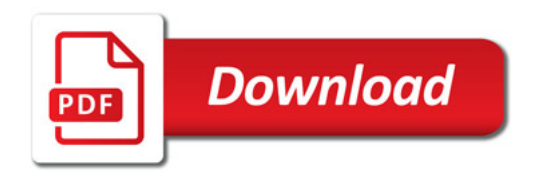

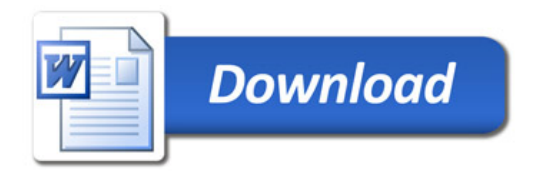